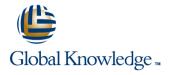

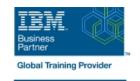

# **Configure IBM Case Manager Security (V5.3.2)**

**Duration: 1 Day** Course Code: F2920G

### Overview:

In this course you will configure security for IBM Case Manager environments and solutions. You will work with project areas, control access to cases, and create security configurations. You will deploy a solution in a new environment and use a security configuration package file to manage solution security. You will customize security settings with a custom privilege definition and use security proxies to automate security changes.

# **Target Audience:**

This course is for system administrators who maintain IBM Case Manager environments and for solution architects who must plan security requirements for their solutions.

### Objectives:

- Configure security in an IBM Case Manager development environment.
- Create a security configuration package file.
- Export a solution and a security configuration package file to a new environment.
- Use a security configuration to apply security settings in a new environment.
- Customize security settings.

# Prerequisites:

- Knowledge of Case Manager concepts, such as case management, case, solution, task.
- Ability to build, validate, deploy, and test solutions.
- or Build an IBM Case Manager Solution V5.3.2 (classroom)(F2910G)
- or Build an IBM Case Manager SolutionV5.3.2 (self-paced)(F2919G)

#### Content:

Unit 1 Overview of security deployment

- Describe the process for deploying a security configuration.
- Identify the security goals for each environment type Unit 2 Work with project areas
- · Create a project area
- Add users to a project area Unit 3 Manage access to cases
- Describe object security in a target object store
- · Create roles for a case
- Create an in-basket for all assigned work

- Assign users to case teams Unit 4 Create a security configuration
- Create a security configuration
- Edit security configuration permissions
- Apply a security configuration to a solution
  Unit 5 Configure target object store security
- Organize users and groups for target object store access Unit 6 Configure deployed solution security
- Package and export a solution
- Import a solution to a new environment
- Apply a solution configuration Unit 7 Customize a privilege definition

- Create a custom privilege definition
- Apply a custom privilege definition to a security configuration Unit 8 Use security proxies
- Describe a security proxy scenario
- Use a security proxy to modify permissions on a case
- Describe how to transfer a solution with security proxies to a new environment Unit A Automate case security changes
- Describe a scenario for automating security changes
- Use a FileNet workflow to change permissions on a case by using a security proxy Unit B Additional security configurations
- Analyze scenarios that require specific security customizations

# Further Information:

For More information, or to book your course, please call us on 00 20 (0) 2 2269 1982 or 16142 training@globalknowledge.com.eg www.globalknowledge.com/en-eg/

Global Knowledge, 16 Moustafa Refaat St. Block 1137, Sheraton Buildings, Heliopolis, Cairo